## EPSON Scan

1) EPSON Scan The Lawrence Reserves the EPSON Scan The EPSON Scan The Lawrence Reserves and The Lawrence Reserves and The Lawrence Reserves and The Lawrence Reserves and The Lawrence Reserves and The Lawrence Reserves and

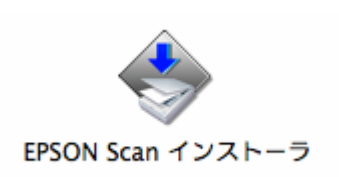

2) EPSON Scan

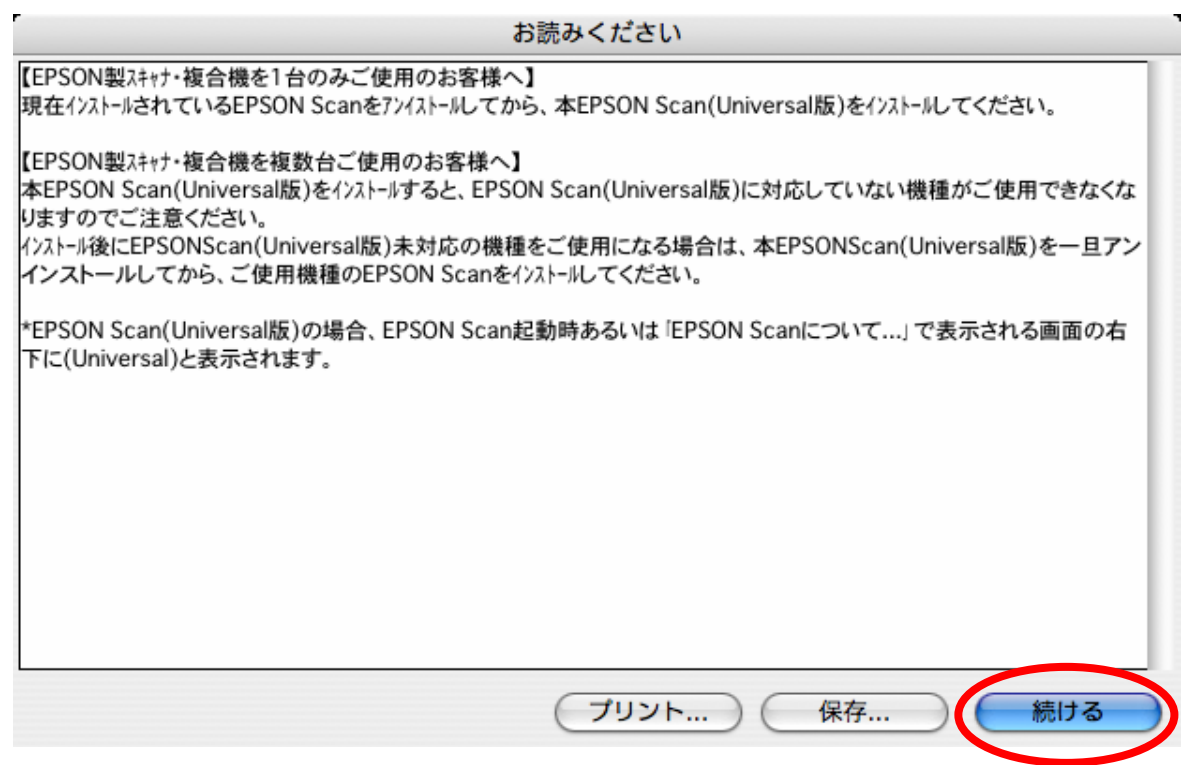

## 3) EPSON Scan

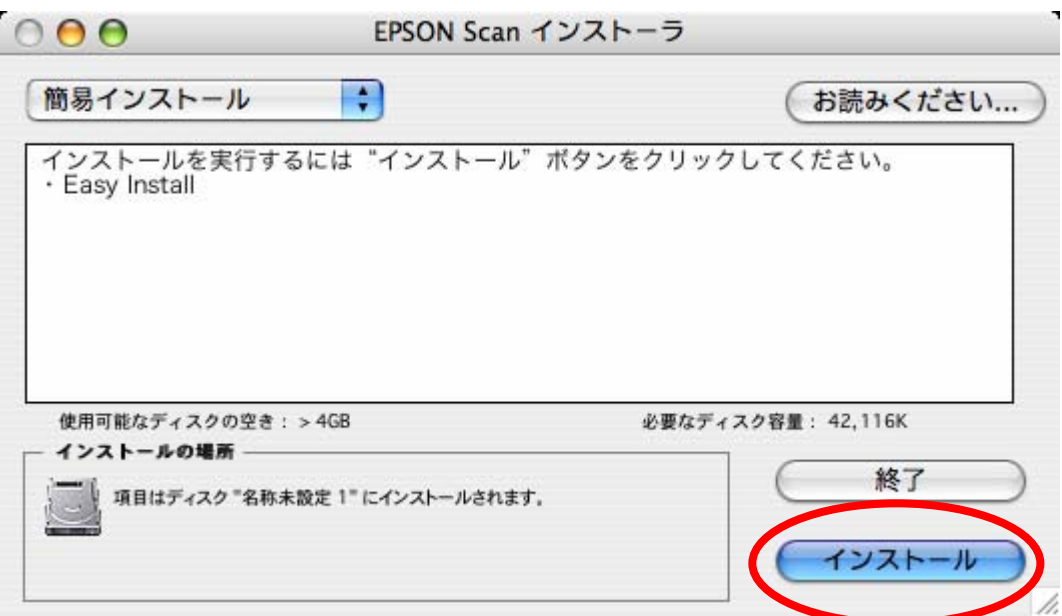

- 1)  $1)$   $2)$
- 2) EPSON Scan

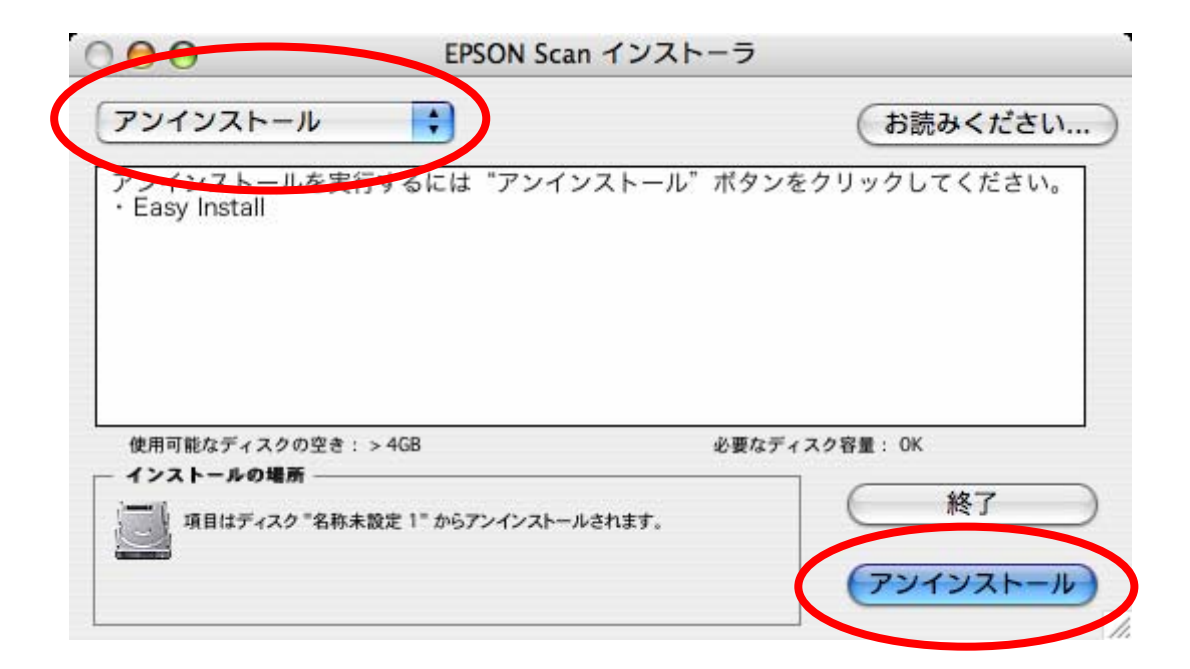